Page 1

# <span id="page-1-0"></span>[Endpoin](#page-1-0)t selection

## Endpoint for external services

External services should use the following endpoint:

https://core.sensaru.net

You are also encouraged to use the internal endpoints. This reduces the load on our servers and scales linearly. But this also increases the complexity of implementation.

### Internal endpoints

Please read the section about [endpoint usage](../../architecture/endpoint-usage/) first. The seed servers for C1 Core are as follows. All these endpoints have certificates signed by our CA number 5.

### Development

**URL** https://n0r0c0.core-dev.sensaru.net:2001 https://n1r0c0.core-dev.sensaru.net:2001 https://n2r0c0.core-dev.sensaru.net:2001

#### Staging

#### **Host name**

https://n0r0c0.core-staging.sensaru.net:3001

https://n1r0c0.core-staging.sensaru.net:3001

https://n2r0c0.core-staging.sensaru.net:3001

#### Production

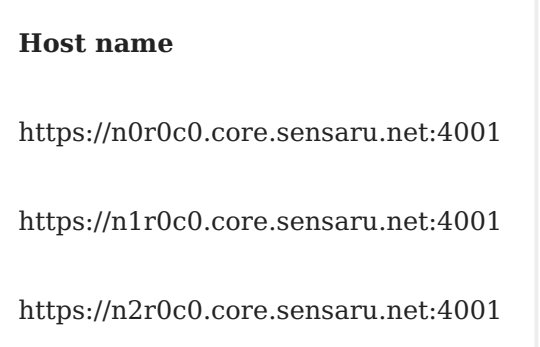

#### Retrieving the list of endpoints from the seed servers

The list of endpoints can be retrieved by sending a GET request to any of the seed servers using the path /api/v1/endpoints . The method returns an JSON array with the URLs of the available endpoints.

```
{
  "result": [
    "https://n0r0c0.core.sensaru.net:4001",
    "https://n1r0c0.core.sensaru.net:4001",
    "https://n2r0c0.core.sensaru.net:4001"
  ],
  "success":true
}
```
The seed servers can be part of this list, but this is not required and will not be the case if the load on the seed servers is high.